# **Министерство сельского хозяйства Российской Федерации федеральное государственное бюджетное образовательное учреждение высшего образования**

**"Вятский государственный агротехнологический университет"**

## УТВЕРЖДАЮ

Декан экономического факультета

\_\_\_\_\_\_\_\_\_\_\_\_\_\_\_\_\_\_ Т.Б. Шиврина

"15" апреля 2021 г.

# **Информационные технологии мобильных устройств**

# рабочая программа дисциплины (модуля)

Учебный план

Закреплена за кафедрой **информационных технологий и статистики**

Квалификация **бакалавр** Форма обучения **очная** Общая трудоемкость **3 ЗЕТ** Часов по учебному плану 108 Виды контроля в семестрах: в том числе: **зачеты 2** аудиторные занятия 18 самостоятельная работа 90

### **Распределение часов дисциплины по семестрам**

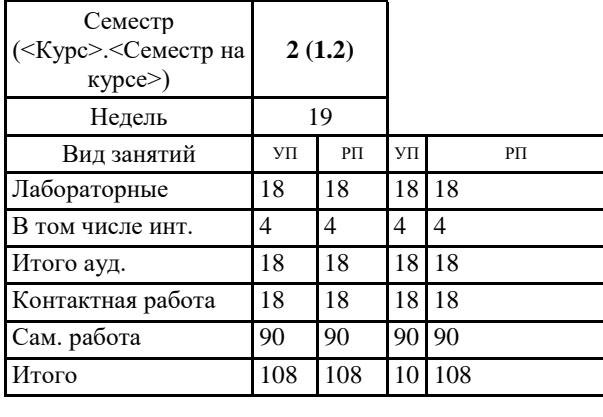

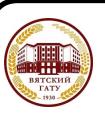

 ДОКУМЕНТ ПОДПИСАН ЭЛЕКТРОННОЙ ПОДПИСЬЮ

Сертификат: 4285BD6BEB8900E0BFFD5A2C6C4531B6 Владелец: Симбирских Елена Сергеевна Действителен: с 25.05.2023 до 17.08.2024

#### Программу составил(и):

*старший преподаватель кафедры информационных технологий и статистики, Ливанов Роман Витальевич* 

#### Рецензент(ы):

*к.э.н., доцент кафедры информациоонных технологий и статистики, Гришина Елена Николаевна* 

*\_\_\_\_\_\_\_\_\_\_\_\_\_\_\_\_\_\_\_\_\_\_\_\_\_\_\_\_\_\_\_\_\_\_\_\_\_\_\_\_\_\_\_\_\_\_\_\_\_\_\_\_\_\_\_\_\_\_\_\_\_\_\_\_\_\_\_\_\_\_\_\_\_*

*\_\_\_\_\_\_\_\_\_\_\_\_\_\_\_\_\_\_\_\_\_\_\_\_\_\_\_\_\_\_\_\_\_\_\_\_\_\_\_\_\_\_\_\_\_\_\_\_\_\_\_\_\_\_\_\_\_\_\_\_\_\_\_\_\_\_\_\_\_\_\_*

Рабочая программа дисциплины

#### **Информационные технологии мобильных устройств**

разработана в соответствии с ФГОС:

ФГОС ВО - бакалавриат по направлению подготовки 09.03.02 Информационные системы и технологии (приказ Минобрнауки России от 19.09.2017 г. № 926)

составлена на основании Учебного плана:

09.03.02 Информационные системы и технологии одобренного и утвержденного Ученым советом университета от 15.04.2021 протокол № 5.

Рабочая программа дисциплины рассмотрена и одобрена учебно-методической комиссией

Протокол № 8 от "15" апреля 2021 г.

Рабочая программа дисциплины рассмотрена и одобрена на заседании кафедры

информационных технологий и статистики

Протокол № 8 от "15" апреля 2021 г.

Зав. кафедрой Париса Алексеевна и советствованно и к.э.н.,доцент Козлова Лариса Алексеевна

#### **Визирование РПД для исполнения в очередном учебном году**

Рабочая программа пересмотрена, обсуждена и одобрена для исполнения в 2022-2023 учебном году на заседании кафедры

Протокол от "\_" \_\_\_\_\_\_\_\_\_\_\_\_\_\_\_\_\_\_\_\_\_\_\_\_\_\_\_ 2022 г. № \_\_

Зав. кафедрой \_\_\_\_\_\_\_\_\_\_\_\_\_\_\_\_\_\_\_\_\_\_\_

Рабочая программа пересмотрена, обсуждена и одобрена для исполнения в 2023-2024 учебном году на заседании кафедры

#### **информационных технологий и статистики**

Протокол от "\_\_" \_\_\_\_\_\_\_\_\_\_\_\_\_\_\_\_\_\_\_\_ 2023 г. № \_\_

Зав. кафедрой \_\_\_\_\_\_\_\_\_\_\_\_\_\_\_\_\_\_\_\_\_\_\_

Рабочая программа пересмотрена, обсуждена и одобрена для исполнения в 2024-2025 учебном году на заседании кафедры

#### **информационных технологий и статистики**

Протокол от "  $''$   $\qquad$  2024 г. №

Зав. кафедрой \_\_\_\_\_\_\_\_\_\_\_\_\_\_\_\_\_\_\_\_\_\_\_

Рабочая программа пересмотрена, обсуждена и одобрена для исполнения в 2025-2026 учебном году на заседании кафедры

#### **информационных технологий и статистики**

Протокол от "\_\_" \_\_\_\_\_\_\_\_\_\_\_\_\_\_\_\_\_\_\_\_ 2025 г. № \_\_

Зав. кафедрой \_\_\_\_\_\_\_\_\_\_\_\_\_\_\_\_\_\_\_\_\_\_\_

## 1. ЦЕЛЬ (ЦЕЛИ) ОСВОЕНИЯ ДИСЦИПЛИНЫ

1.1 приобретение обучающимися знаний и умений по разработке и использованию современных технологий мобильных уст-ройств, а также овладение студентами профессиональными компетенциями, способствую-щими его социальной мобильности и устойчивости на рынке труда.

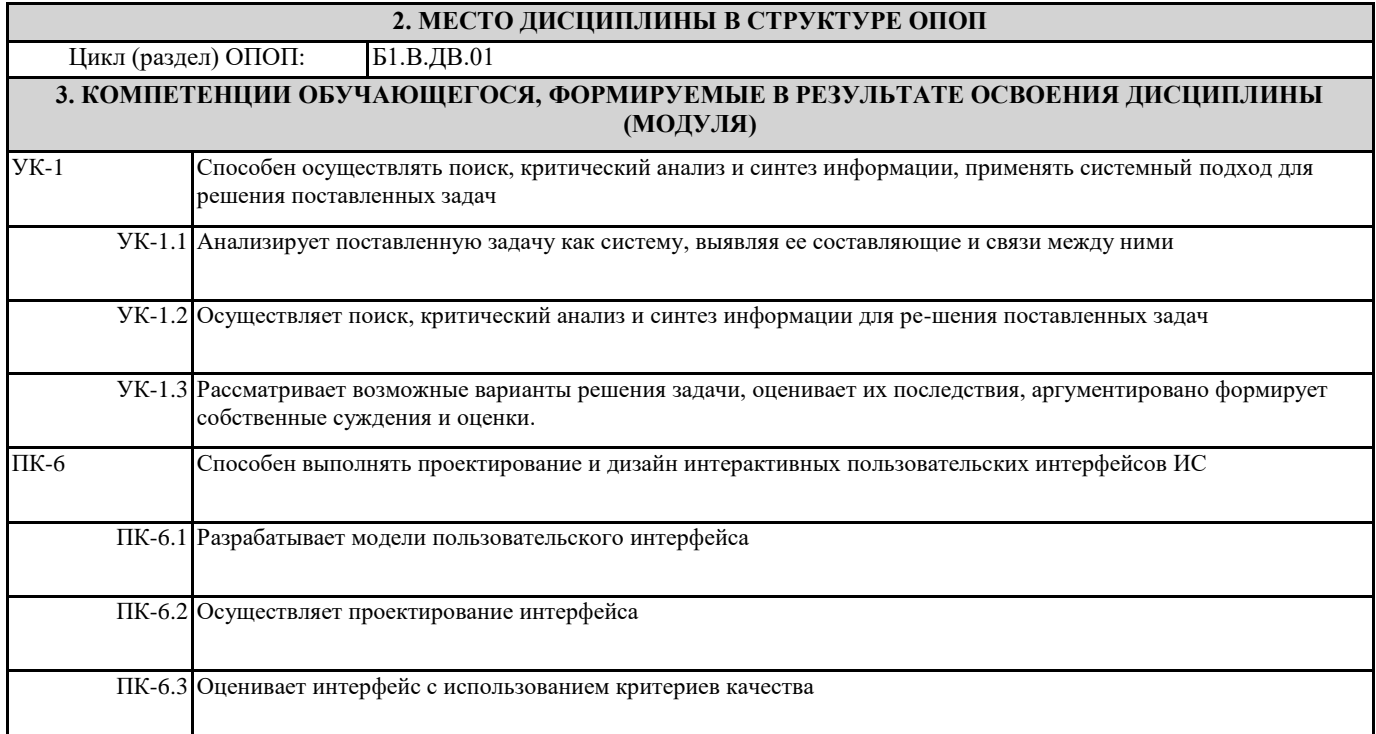

#### В результате освоения дисциплины обучающийся должен

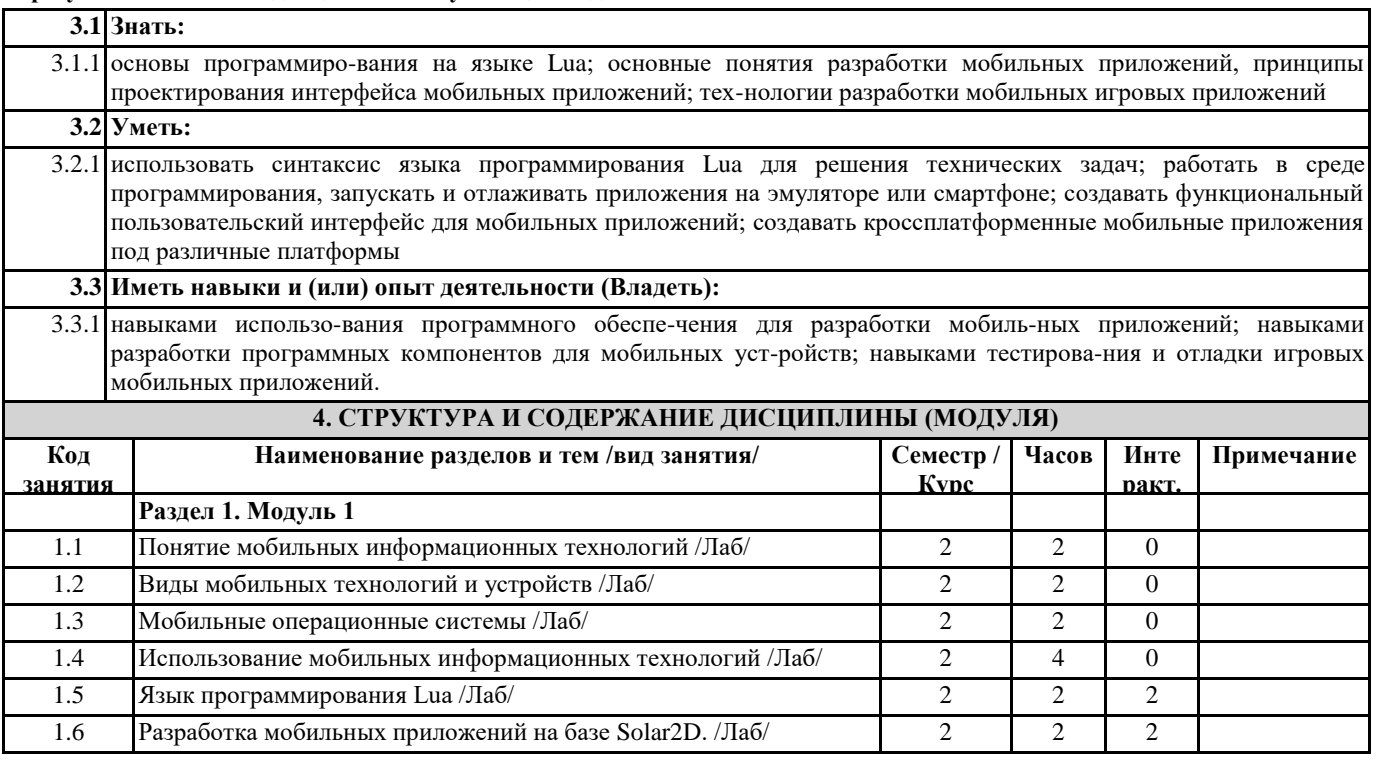

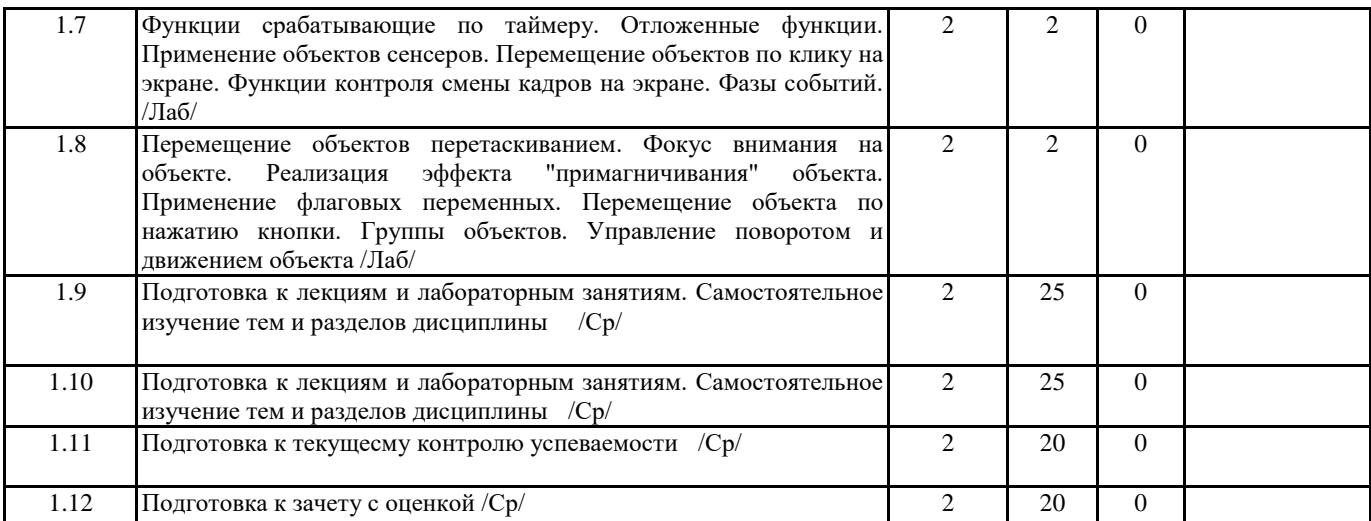

### **5. ФОНД ОЦЕНОЧНЫХ СРЕДСТВ**

Рабочая программа дисциплины обеспечена фондом оценочных средств для проведения текущего контроля и промежуточной аттестации. Содержание фонда оценочных средств представлено в Приложении 1 и 2.

#### **6. УЧЕБНО-МЕТОДИЧЕСКОЕ И ИНФОРМАЦИОННОЕ ОБЕСПЕЧЕНИЕ ДИСЦИПЛИНЫ (МОДУЛЯ) 6.1. Рекомендуемая литература 6.1.** Авторы, составители Заглавие Издательство, Л.1 Бессмертный, И. А. Интеллектуальные системы [Электронный ресурс]: учебник и практикум для вузов Режим доступа: https://urait.ru/bcode/537001 Юрайт, 2024 Л.2 Растегаев И.А Информационные технологии мобильных устройств [Электронный ресурс]: учебно-методическое пособие для самостоятельной работы обучающихся по направлению подготовки 09.03.02 Информационные системы и технологии Режим доступа: http://90.156.226.97/MarcWeb2/Default.asp Киров, 2022 Л.3 Растегаев И.А Информационные технологии мобильных устройств [Электронный ресурс]: Киров, 2022 учебно-методическое пособие для лабораторных занятий, обучающихся по направлению подготовки 09.03.02 Информационные системы и технологии Режим доступа: http://90.156.226.97/MarcWeb2/Default.asp Л.4 Соколова, В. В. Вычислительная техника и информационные технологии. Разработка мобильных приложений [Электронный ресурс]: учебное пособие для вузов Режим доступа: https://urait.ru/bcode/530769 Юрайт, 2023 Л.5 Гаврилов, Л. П. Инновационные технологии в коммерции и бизнесе [Электронный ресурс]: учебник для вузов Режим доступа: https://urait.ru/bcode/535911 Юрайт, 2024 **6.2. Перечень ресурсов информационно-телекоммуникационной сети "Интернет"** Э1 Научная электронная библиотека [Электронный ресурс]. - Режим доступа: http://elibrary.ru/defaultx.asp. - Загл. с экрана Э2 Министерство цифрового развития, связи и массовых коммуникаций Российской Федерации [Электронный ресурс]. - Режим доступа: https://digital.gov.ru/ru/ . - Загл. с экрана **6.3. Перечень информационных технологий 6.3.1 Перечень программного обеспечения** 6.3.1.1 Операционная система семейства Windows (Windows Vista Business AO NL, MS Win Prof 7 AO NL, Win Prof 7 AOL NL, Win Home Bas 7 AOL NL LGG, Win Starter 7 AO NL LGG, Win SL 8 AOL NL LGG, Win Prof 8 AOL NL, Win Home 10 All Languages Online Product Key License) 6.3.1.2 Приложения Office (MS Office Prof Plus 2007 AO NL, MS Office Prof Plus 2010 AO NL, MS Office 2013 OL NL, MS OfficeStd 2016 RUS OLP NL Acdmc) 6.3.1.3 Free Commander 2009/02b 6.3.1.4 Opera 26/0/1656/24 6.3.1.5 Adobe Reader XI 11/0/09

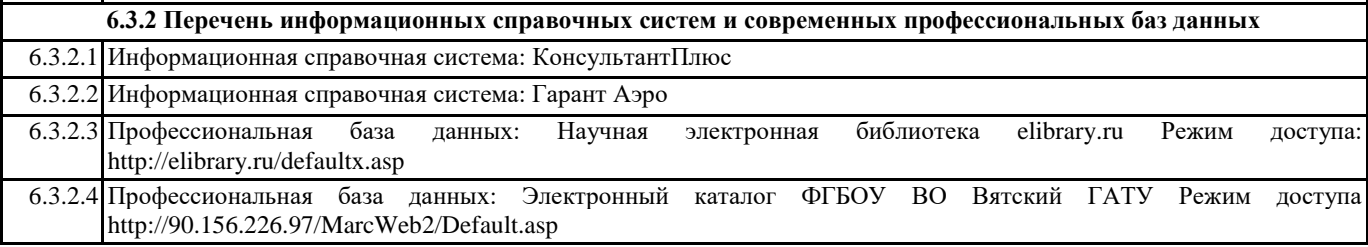

#### **7. МАТЕРИАЛЬНО-ТЕХНИЧЕСКОЕ ОБЕСПЕЧЕНИЕ ДИСЦИПЛИНЫ (МОДУЛЯ)**

7.1 Описание материально-технической базы, необходимой для осуществления образовательного процесса по дисциплине представлено в Приложении 3 РПД.

#### **8. МЕТОДИЧЕСКИЕ УКАЗАНИЯ ДЛЯ ОБУЧАЮЩИХСЯ ПО ОСВОЕНИЮ ДИСЦИПЛИНЫ (МОДУЛЯ)**

Освоение дисциплины проводится в форме аудиторных занятий и внеаудиторной самостоятельной работы обучающихся. При проведении аудиторных занятий предусмотрено применение следующих инновационных форм учебных занятий, развивающих у обучающихся навыки командной работы, межличностной коммуникации, принятия решений, лидерские качества:

дискуссия, разбор конкретных ситуаций. Количество часов занятий в интерактивных формах определено учебным планом. Практическая подготовка при реализации дисциплины организуется путем проведения лабораторных занятий, предусматривающих участие обучающихся в выполнении отдельных элементов работ, связанных с будущей профессиональной деятельностью.

Внеаудиторная самостоятельная работа осуществляется в следующих формах:

• Самостоятельное изучение теоретического материала (тем дисциплины);

• подготовка к лабораторным занятиям;

• подготовка к мероприятиям текущего контроля;

• подготовка к промежуточной аттестации.

При организации самостоятельной работы необходимо, прежде всего,обратить внимание на ключевые понятия, несущие основную смысловую нагрузку в том или ином разделе учебной дисциплины.

1. Самостоятельное изучение тем дисциплины

Для работы необходимо ознакомиться с учебным планом дисциплины и установить, какое количество часов отведено учебным планом в целом на

изучение дисциплины, на аудиторную работу с преподавателем на лекционных и практических (семинарских), лабораторных занятиях, а также на самостоятельную работу. С целью оптимальной самоорганизации необходимо сопоставить эту информацию с графиком занятий и выявить наиболее затратные по времени и объему темы, чтобы заранее определить для себя периоды объемных заданий. Целесообразно начать работу с изучения теоретического материала, основных терминов и понятий курса и с письменных ответов на индивидуальные и тестовые задания.

2. Подготовка к лекционным и лабораторным занятиям

Традиционной формой преподнесения материала является лекция. Курс лекций по предмету дает необходимую информацию по изучению

закономерностей и тенденций развития объекта и предмета исследования изучаемой дисциплины. Лекционный материал рекомендуется конспектировать.

Конспекты позволяют обучающемуся не только получить больше информации на лекции, но и правильно его структурировать, а в дальнейшем - лучше освоить.

Подготовка к лабораторным занятиям носит различный характер как по содержанию, так и по сложности исполнения. Многие лабораторные занятия требуют большой исследовательской работы, изучения дополнительной научной литературы. Прежде чем приступить к выполнению такой работы, обучающемуся необходимо ознакомиться обстоятельно с содержанием задания, уяснить его, оценить с точки зрения восприятия и запоминания все составляющие его компоненты. Результаты эксперимента, графики и т.д. следует стремиться получить непосредственно при выполнении работы в лаборатории. Лабораторная работа считается выполненной только в том случае, когда отчет по ней принят. Чем скорее составлен отчет после проведения работы, тем меньше будет затрачено труда и времени на ее оформление.

3.Подготовка к мероприятиям текущего контроля

В конце изучения каждой темы может проводиться тематическая контрольная работа, которая является средством промежуточного контроля оценки знаний. Подготовка к ней заключается в повторении пройденного материала и повторном решении заданий, которые рассматривались на занятиях, а также в выполнении заданий для самостоятельной работы. 4. Подготовка к промежуточной аттестации

Подготовка к зачету является заключительным этапом изучения дисциплины и является средством промежуточного контроля. Подготовка к зачету предполагает изучение конспектов лекций, рекомендуемой литературы и других источников, повторение материалов практических занятий

Приложение 1

## ФОНД ОЦЕНОЧНЫХ СРЕДСТВ для проведения промежуточной аттестации по дисциплине **Информационные технологии мобильных устройств**

Направление подготовки 09.03.02 Информационные системы и технологии Направленность (профиль) программы бакалавриата «Проектирование, разработка и сопровождение информационных систем в АПК» Квалификация бакалавр

#### **1. Описание назначения и состава фонда оценочных средств**

Настоящий фонд оценочных средств (ФОС) входит в состав рабочей программы дисциплины «Информационные технологии мобильных устройств» и предназначен для оценки планируемых результатов обучения – сформированности индикаторов достижения компетенций и опыта деятельности, характеризующих этапы формирования компетенций (п.2) в процессе изучения данной дисциплины.

ФОС включает в себя оценочные материалы для проведения промежуточной аттестации в форме зачета.

ФОС разработан на основании:

- Федеральный государственный образовательный стандарт высшего образования - бакалавриат по направлению подготовки 09.03.02 Информационные системы и технологии (приказ Минобрнауки России от 19.09.2017 г. № 926);

- основной профессиональной образовательной программы высшего образования по направлению подготовки 09.03.02 Информационные системы и технологии направленности (профилю) программы бакалавриата « Проектирование, разработка и сопровождение информационных систем в АПК»;

- Положения «О формировании фонда оценочных средств для промежуточной и итоговой аттестации обучающихся по образовательным программам высшего образования».

#### **2. Перечень компетенций с указанием этапов их формирования в процессе освоения образовательной программы**

- Способен осуществлять поиск, критический анализ и синтез информации, применять системный подход для решения поставленных задач (УК-1);

- Способен выполнять проектирование и дизайн интерактивных пользовательских интерфейсов ИС Способен выполнять проектирование и дизайн интерактивных пользовательских интерфейсов ИС (ПК-6).

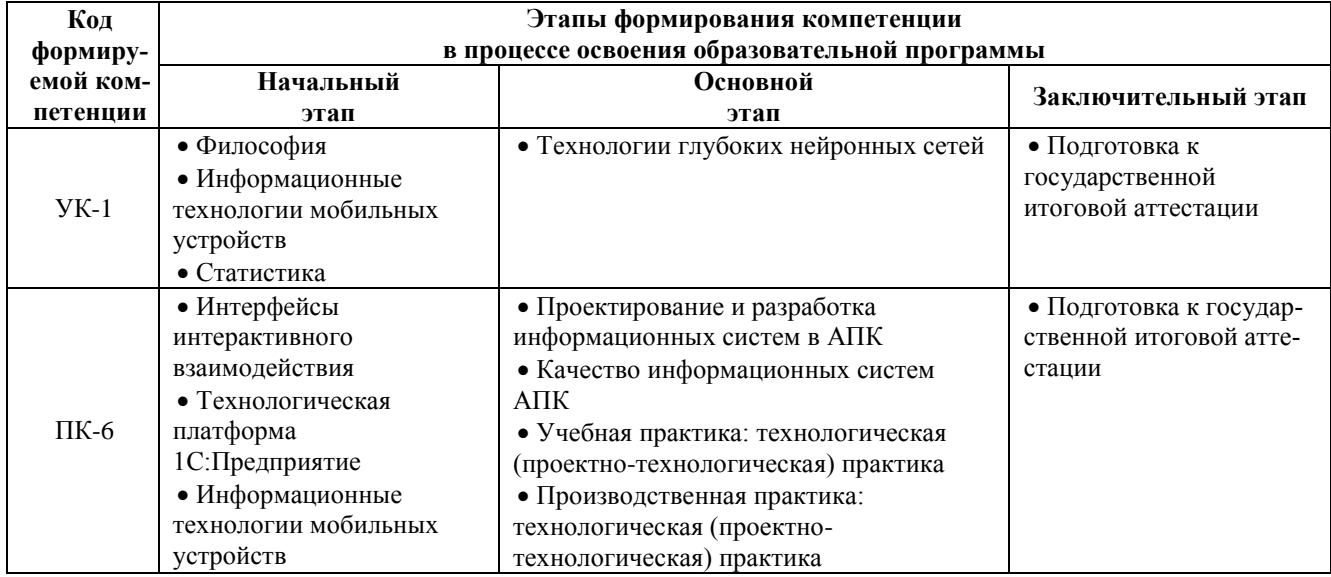

#### **3. Планируемые результаты освоения образовательной программы по дисциплине, выраженные через компетенции и индикаторы их достижений, описание шкал оценивания**

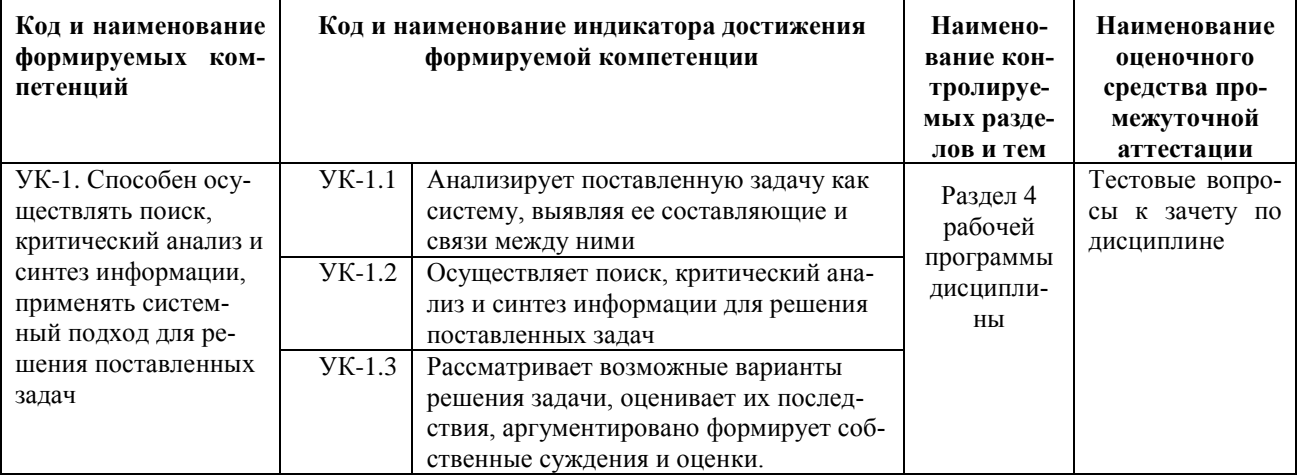

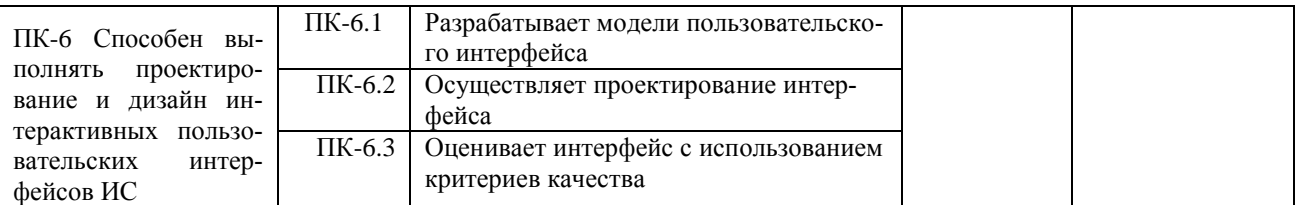

Для оценки сформированности соответствующих компетенций по дисциплине «Информационные технологии мобильных устройств» при проведении промежуточной аттестации в форме зачета применяется следующая шкала оценивания:

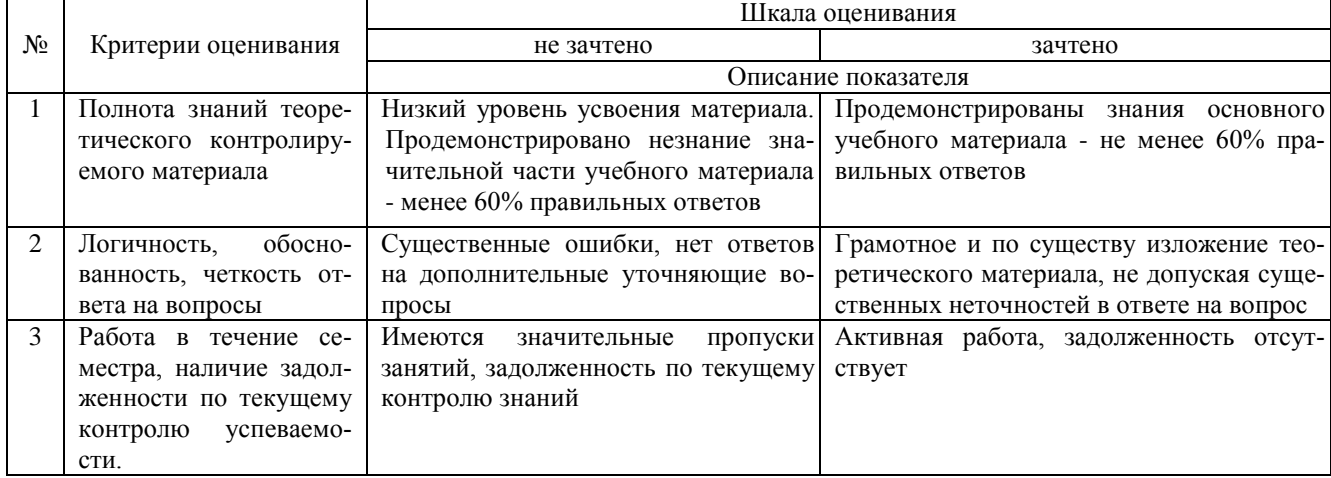

#### **4. Типовые контрольные задания или иные материалы, необходимые для оценки сформированности компетенций в процессе освоения образовательной программы**

#### **Тестовые задания**

#### **по дисциплине «Информационные технологии мобильных устройств» для промежуточной аттестации в форме зачета**

1) Набор средств программирования, который содержит инструменты, необходимые для создания, компиляции и сборки мобильного приложения называется: (УК-1)

а) Android SDK

 $6)$  JDK

в) плагин ADT

г) Android NDK

2) С какой целью был создан Open Handset Alliance? (УК-1)

А) писать историю развития ОС Android

б) продавать смартфоны под управлением Android

в) рекламировать смартфоны под управлением Android

г) разрабатывать открытые стандарты для мобильных устройств

3) С какой целью инструмент Intel\* Graphics Performance Analyzers (Intel\* GPA) System Analyzer используется в среде разработки Intel\* Beacon Mountain? (УК-1)

а) позволить разработчикам оптимизировать загруженность системы при использовании процедур OpenGL

б) для ускорения работы эмулятора в среде разработки

в) для оптимизированной обработки данных и изображений

г) позволить разработчикам эффективно распараллелить С++ мобильные приложения

4) Библиотеки, реализованные на базе PacketVideo OpenCORE: (УК-1)

А) Media Framework

Б) SQLite

В) FreeType

Г) 3D библиотеки

5) Какой движок баз данных используется в ОС Android? (УК-1)

А) InnoDB

Б) DBM

В) MyISAM

Г) SQLite

6) С какой целью инструмент Intel\* Integrated Performance Primitives (Intel\* IPP) используется в среде разработки Intel\* Beacon Mountain? (УК-1)

А) для оптимизированной обработки данных и изображений

Б) позволить разработчикам оптимизировать загруженность системы при использовании процедур OpenGL

В) для ускорения работы эмулятора в среде разработки

Г) позволить разработчикам эффективно распараллелить C++ мобильные приложения

7) Intel XDK поддерживает разработку под: (УК-1)

A) JavaFX Mobile

**E**) Apple iOS, BlackBerry OS

B) MtkOS, Symbian OS, Microsoft Windows 8

Γ) Android, Apple iOS, Microsoft Windows 8, Tizen

8) Кажлый приемник широковешательных сообщений является наслелником класса ... (УК-1)

A) ViewReceiver

**E**) IntentReceiver

**B)** ContentProvider

Γ) BroadcastReceiver

9) Какой класс является основным строительным блоком для компонентов пользовательского интерфейса (UI), определяет прямоугольную область экрана и отвечает за прорисовку и обработку событий? (УК-1)

A) GUI

**Б**) View

B) UIComponent

 $\Gamma$ ) Widget

10) Какой слушатель используется для отслеживания события касания экрана устройства? (УК-1)

A) OnPressListener

**E**) OnTouchListener

**B)** OnClickListener

Γ) OnInputListener

11) Фоновые приложения ... (ПК-6)

А) после настройки не предполагают взаимодействия с пользователем, большую часть времени находятся и работают в скрытом состоянии

Б) выполняют свои функции и когда видимы на экране, и когда скрыты другими приложениями

В) небольшие приложения, отображаемые в виде графического объекта на рабочем столе

Г) большую часть времени работают в фоновом режиме, однако допускают взаимодействие с пользователем и после настройки

12) Полный иерархический список обязательных файлов и папок проекта можно увидеть на вкладке ... (ПК- $6)$ 

A) Package Explorer

**E**) Internet Explorer

B) Navigator

 $\Gamma$ ) Project Explorer

13) Какой компонент управляет распределенным множеством данных приложения? (ПК-6)

A) сервис (Service)

Б) активность (Activity)

B) приемник широковешательных сообшений (Broadcast Receiver)

Г) контент-провайдер (Content Provider)

14) Какой язык разметки используется для описания иерархии компонентов графического пользовательского интерфейса Android-приложения? (ПК-6)

A) html

 $E(x)$  xml

B) gml

 $\Gamma$ ) xhtml

15) Выберите верную последовательность действий, необходимых для создания в приложении контентпровайлера. (ПК-6)

А) Создание класса наследника от класса ContentProvider; Определение способа организации данных; Заполнение контент-провайдера данными

Б) Проектирование способа хранения данных; Определение способа организации данных;

В) Создание класса наследника от класса ContentProvider; Заполнение контент-провайдера данными; Определение способа работы с данными

Г) Проектирование способа хранения данных; Создание класса-наследника от класса ContentProvider; Определение строки авторизации провайдера, URI для его строк и имен столбцов

16) Выберите верные утверждения относительно объекта-намерения (Intent). (ПК-6)

А) представляет собой структуру данных, содержащую описание операции, которая должна быть выполнена, и обычно используется для запуска активности или сервиса

Б) используется для передачи сообщений пользователю

В) используется для получения инструкций от пользователя

Г) используются для передачи сообщений между основными компонентами приложений

- 17) Расположение элементов мобильного приложения: (ПК-6)
- А) полезно для передачи иерархии
- Б) влияет на удобство использования

В) полезно для создания пространственных отношений между объектами на экране и объектами реального миna

- Г) все варианты ответа верны
	- 18) Какие элементы управления применяются для действий по настройке? (ПК-6)
- А) командные элементы управления
- Б) элементы выбора
- В) элементы ввода
- Г) элементы отображения
	- 19) Примерами комбо-элементов не являются: (ПК-6)
- А) комбо-список
- Б) все вышеперечисленное
- В) комбо-кнопка
- Г) комбо-поле
	- 20) Дизайн или проектирование интерфейса для графических дизайнеров: (ПК-6)
- А) все варианты ответа верны
- Б) прозрачность и понятность информации
- В) тон, стиль, композиция, которые являются атрибутами бренда
- Г) передача информации о поведении посредством ожидаемого назначения

#### Вопросы для подготовки к зачету по дисциплине «Информационные технологии мобильных устройств»

- 1. Понятие мобильных информационной технологии
- 2. Эволюция мобильных информационных технологий
- 3. Роль мобильных информационных технологий в развитии экономики и общества-
- 4. Свойства мобильных информационных технологий. Понятие платформы.
- 5. Классификация мобильных информационных технологий
- 6. Предметная и информационная технология.
- Обеспечивающие и функциональные мобильных информационных технологий. 7.
- $\mathbf{R}$ Стандарты пользовательского интерфейса мобильных информационных техно логий.
- $\mathbf{Q}$ Критерии оценки мобильных информационных технологий.
- $10<sup>1</sup>$ Пользовательский интерфейс и его виды;
- $11.$ Технология обработки данных и ее виды.
- $12<sup>12</sup>$ Технологический процесс обработки и зашиты данных.
- $13.$ Графическое изображение технологического процесса, меню, схемы данных, схемы взаимодействия программ.
- 14. Система Windows Phone.
- $15.$ Аппаратные средства устройств, поддерживающих Windows Phone.
- $16.$ Windows Phone-приложения. Запуск приложения на эмуляторе.
- 17. Краткая история ОС Android.
- 18. Intel для Android: партнерство и инструментарий разработчика.
- 19. Архитектура приложений для Android. Ресурсы приложения. Пользовательский интерфейс.
- 20. Инструментарий разработки приложений для Android.
- $21$ Назначение и основные характеристики стандарта GSM
- $22.$ Назначение и основные характеристики стандарта LTE
- 23. Назначение и основные характеристики стандарта WiMAX
- 24. Назовите области корпоративного применения мобильных технологий
- 25. Назовите области индивидуального применения мобильных технологий
- 26. Какие конструкторы мобильных приложений Вызнаете?
- 27. Какие возможности конструкторов мобильных приложений
- 28. Расскажите о синтаксических ошибках
- 29 Расскажите об ошибке времени выполнения
- $30.$ Расскажите о логических ошибках
- $31.$ Как реализуется приведение типов данных Lua.
- $32.$ Что такое неглобальная функция?
- $33$ В чем отличие числового for от общего for?
- $34.$ Что такое автономный интерпретатор Lua?
- 35. Что такое строковые литералы в Lua?
- 36. Что такое пользовательские данные в Lua?
- 37. Что такое нити в Lua?
- 38. Приоритет выполнения операций в Lua?
- 39. Как реализуется множественный возврат значений из функции в Lua?
- 40. Что такое вариадическая функция?
- $41.$ Особенности таблиц и объектов в Lua?
- $42<sub>1</sub>$ Как реализуются в Lua матрицы и многомерные массивы?
- $43$ Перечислите параметры для метода applyLinearImpulse.
- 44. Перечислите параметры для метода setLinearVelocity
- 45. Перечислите все варианты типов событий для addEventListener
- 46. Для чего применяется метод insert
- 47. Перечислите основные функции библиотеки widget.\*
- 48. В чем заключается особенность реализации timer.performWithDelay
- 49. Что делает команда setFocus
- $50<sub>2</sub>$ Перечислите основные функции доступные в библиотеки audio.\*
- 51. Перечислите основные свойства доступные для события event
- 52. Перечислите основные функции доступные в библиотеки display.\*
- 53. Перечислите основные свойства доступные в библиотеки display.\*
- $54$ Перечислите основные функции и константы в библиотеки math.\*
- 55. Перечислите основные функции библиотеки physics.\*
- 56. Перечислите основные функции библиотеки transition.\*
- 57. Перечислите основные функции библиотеки timer.\*

#### 5. Методические материалы, определяющие процедуры оценивания сформированности индикаторов достижения компетенций и опыта деятельности, характеризующих этапы формирования компетенций.

Процедура оценивания сформированности индикаторов достижения компетенций при проведении промежуточной аттестации по дисциплине «Информационные технологии мобильных устройств» проводится в форме зачета.

Порядок организации и проведения промежуточной аттестации обучающегося, форма проведения, процедура сдачи зачета, сроки и иные вопросы определены Положением о порядке организации и проведения текущего контроля успеваемости и промежуточной аттестации обучающихся.

Процедура оценивания сформированности индикаторов достижения компетенций при проведении зачета проводится путем письменного или компьютерного тестирования обучающихся:

- обучающемуся выдается вариант письменного или компьютерного теста;
- обучающийся отвечает на вопросы теста, в котором представлены все изучаемые темы дисциплины;
- по результатам тестирования выставляется оценка, согласно установленной шкалы оценивания.

Для подготовки к зачету рекомендуется использовать лекционный и практический материал по дисциплине, литературные источники, рекомендованные в рабочей программе дисциплины.

#### ФОНД ОЦЕНОЧНЫХ СРЕДСТВ

для проведения текущего контроля успеваемости по дисциплине

## **Информационные технологии мобильных устройств**

Направление подготовки 09.03.02 Информационные системы и технологии Направленность (профиль) программы бакалавриата «Проектирование, разработка и сопровождение информационных систем в АПК» Квалификация бакалавр

#### 1. Описание назначения и состава фонда оценочных средств

Настоящий фонд оценочных средств (ФОС) входит в состав рабочей программы дисциплины «Информационные технологии мобильных устройств» и предназначен для оценки планируемых результатов обучения сформированности индикаторов достижения компетенций и опыта деятельности, характеризующих этапы формирования компетенций в процессе освоения дисциплины.

#### 2. Перечень компетенций, формируемых при изучении дисциплины

#### Общепрофессиональные компетенции:

- Способен осуществлять поиск, критический анализ и синтез информации, применять системный подход для решения поставленных задач (УК-1);

- Способен выполнять проектирование и дизайн интерактивных пользовательских интерфейсов ИС (ПК-6).

#### 3. Банк оценочных средств

Для оценки сформированности индикаторов достижения компетенций и опыта деятельности, характеризующих этапы формирования компетенций в процессе освоения дисциплины «Информационные технологии мобильных устройств» используются следующие оценочные средства:

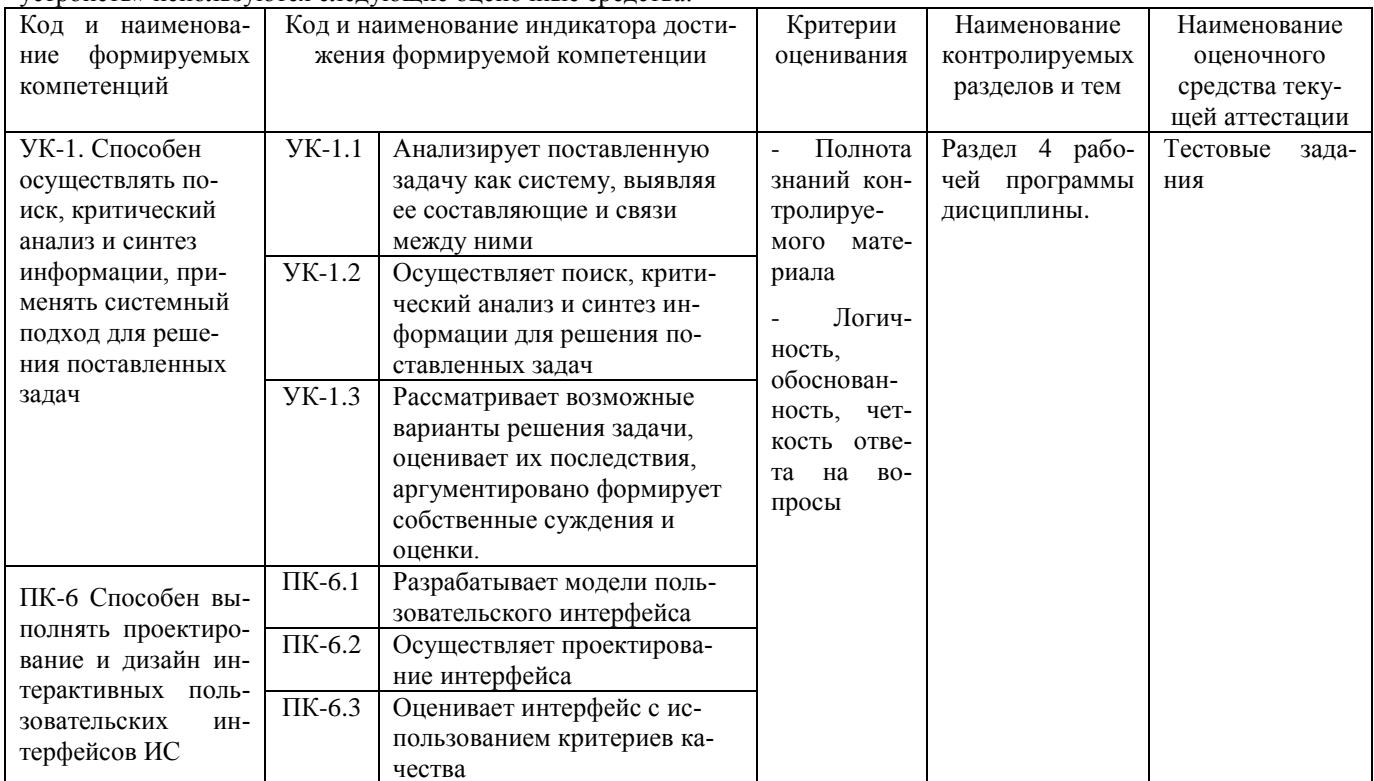

#### Тестовые задания

# для проведения текущего контроля успеваемости по дисциплине

«Информационные технологии мобильных устройств»

Текущий контроль в форме тестовых заданий предназначен определения уровня оценки сформированности индикаторов достижения компетенций и опыта деятельности в процессе изучения дисциплины обучающимися очной, очно-заочной и заочной формы обучения. Результаты текущего контроля оцениваются посредством шкалы:

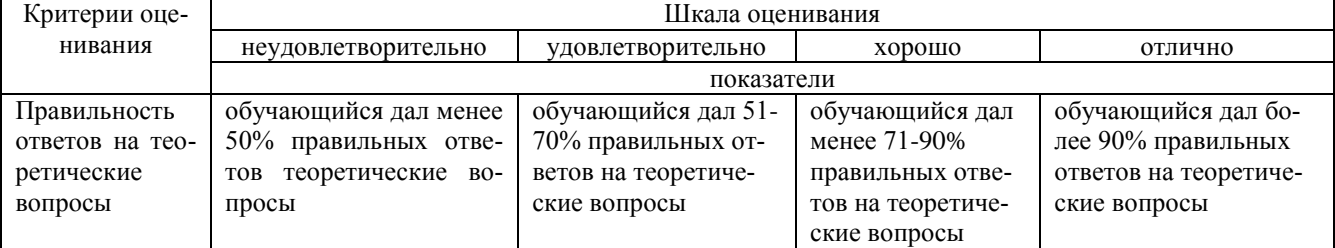

Типовые тестовые задания

1) Более крупные элементы:

А) привлекают больше внимания

Б) все варианты ответа верны

В) размер не влияет на уровень внимания

Г) привлекают меньше внимания

2) К традиционным типографическим инструментам не относят

- А) масштаб
- Б) цвет

В) разреженность

Г) выравнивание по сетке

3) К элементам ввода относят:

- А) ограничивающие элементы ввода
- Б) ползунки
- В) счетчики
- Г) все вышеперечисленное
	- 4) Выделяют следующие категории плотности экрана для Android-устройств:
- А) НДРІ, ХНДРІ, ХХНДРІ, и ХХХНДРІ
- Б) правильный вариант ответа отсутствует
- В) LDPI, МDPI, НDPI, ХНDPI, ХХНDPI, и ХХХНDPI
- Г) LDPI, MDPI, HDPI
- 5) Следующие утверждения не верны:
- А) не используйте интерфейсные элементы
- Б) картинки работают быстрее, чем слова
- В) на любом шаге должна быть возможность вернуться назад
- Г) если объекты похожи, они должны выполнять сходные действия
	- 6) Следующие утверждения верны:
- А) текстура бесполезна лля перелачи различий или привлечения внимания
- Б) восприятие направления затруднено при больших размерах объектов
- В) все варианты ответа верны
- Г) люди легко воспринимают контрастность
	- 7) Основные вкладки (FixedTabs) удобны при отображении
- А) от четырех вкладок
- Б) двух вкладок
- В) трех и более вкладок
- Г) трех и менее вкладок
	- 8) Диалоговое окно, содержащее линейку процесса выполнения какого-то действия это
- A) DatePickerDialog
- Б) AlertDialog
- B) ProgressDialog
- Γ) DialogFragment
	- 9) Уведомления стоит использовать, когда
- А) сообщение не требует ответа пользователя, но важно для продолжения его работы
- Б) сообщение является важным и требует немедленного прочтения и ответа
- В) сообщение является важным, однако требует немедленного прочтения, но не ответа
- Г) сообщение является важным, однако не требует немедленного прочтения и ответа
	- 10) Какой метод запускает новую активность?
- A) startActivity()
- **E**) beginActivity()
- B) intentActivity()
- $\Gamma$ ) new Activity()
	- 11) ProgressDialog Tro:
- А) контейнер для создания собственных диалоговых окон
- Б) диалоговое окно с предопределенным интерфейсом, позволяющее выбрать дату или время
- В) диалоговое окно, содержащее линейку процесса выполнения какого-то действия
- Г) диалоговое окно, которое может содержать заголовок, до трех кнопок, список выбираемых значений или настраиваемое содержимое
	- 12) AlertDialog aro:
- А) контейнер для создания собственных диалоговых окон
- Б) диалоговое окно, содержащее линейку процесса выполнения какого-то действия
- В) диалоговое окно, которое может содержать заголовок, до трех кнопок, список выбираемых значений или настраиваемое содержимое
- Г) диалоговое окно с предопределенным интерфейсом, позволяющее выбрать дату или время
	- 13) Что необходимо слелать при добавлении в проект новой активности?
- A) скачать и установить специальный инструмент MultiActivity SDK
- Б) прописать в манифесте информацию о новой активности
- В) создать новый проект
- Г) запустить эмулятор
	- 14) Системы позиционирования смартфона могут включать
- А) все перечисленное
- Б) систему GPS
- В) систему ГЛОНАСС
- Г) сигналы WiFi и Bluetooth
	- 15) Какая константа не определена в классе MotionEvent, для обозначения сенсорных событий
- A) ACTION DOWN
- **E) ACTION UP**

### **B) ACTION CLICK**

#### Γ) ACTION\_MOVE

- 16) С какой целью используется метод release() в классах MediaPlayer и MediaRecorder?
- А) конец жизненного цикла объекта и освобождение ресурсов
- Б) перевод объекта в ожидающее состояние
- В) обновление объекта и запуск его работы
- Г) создание объекта и запуск его работы
	- 17) К датчикам окружающей среды, встроенным в мобильное устройство относят
- А) датчики вектора вращения
- Б) датчики освещенности
- В) акселерометры
- Г) гироскопы
- 18) Библиотека Universal Image Loader for Android позволяет:
- A) парсить HTML-страницы
- Б) строить графики и диаграммы
- В) загружать, кешировать и отображать изображения
- Г) использовать анимацию, доступную только с версии 3.х, на более ранних вариантах платформы Android 19) Facebook SDK for Android — это библиотека, позволяющая:
- А) получать доступ к информации любого пользователя
- Б) отправлять рекламные сообщения от имени пользователя
- В) писать сообщения на стену, читать и менять статусы, смотреть ленту друзей
- Г) парсить страницы пользователей
- 20) Что из перечисленного не относится к правилам безопасности при подключении библиотек?
- А) с осторожностью использовать библиотеки из сомнительных источников
- Б) ознакомиться с форумами и сайтами, где могут обсуждаться библиотеки
- В) лично познакомиться с разработчиками библиотеки
- Г) использовать скомпрометированные библиотеки

#### Методические материалы, определяющие процедуру оценивания

Процедура оценивания сформированности индикаторов достижения компетенций и опыта деятельности в процессе изучения дисциплины при проведении текущего контроля знаний проводится путем выполнения тестовых заданий. В случае отсутствия обучающегося по уважительной причине задание ему выдается на дом с условием представления результатов на следующем занятии. Оценка проводится посредством интегральной шкалы.

#### ОПИСАНИЕ МАТЕРИАЛЬНО-ТЕХНИЧЕСКОЙ БАЗЫ ПО ДИСЦИПЛИНЕ **Информационные технологии мобильных устройств**

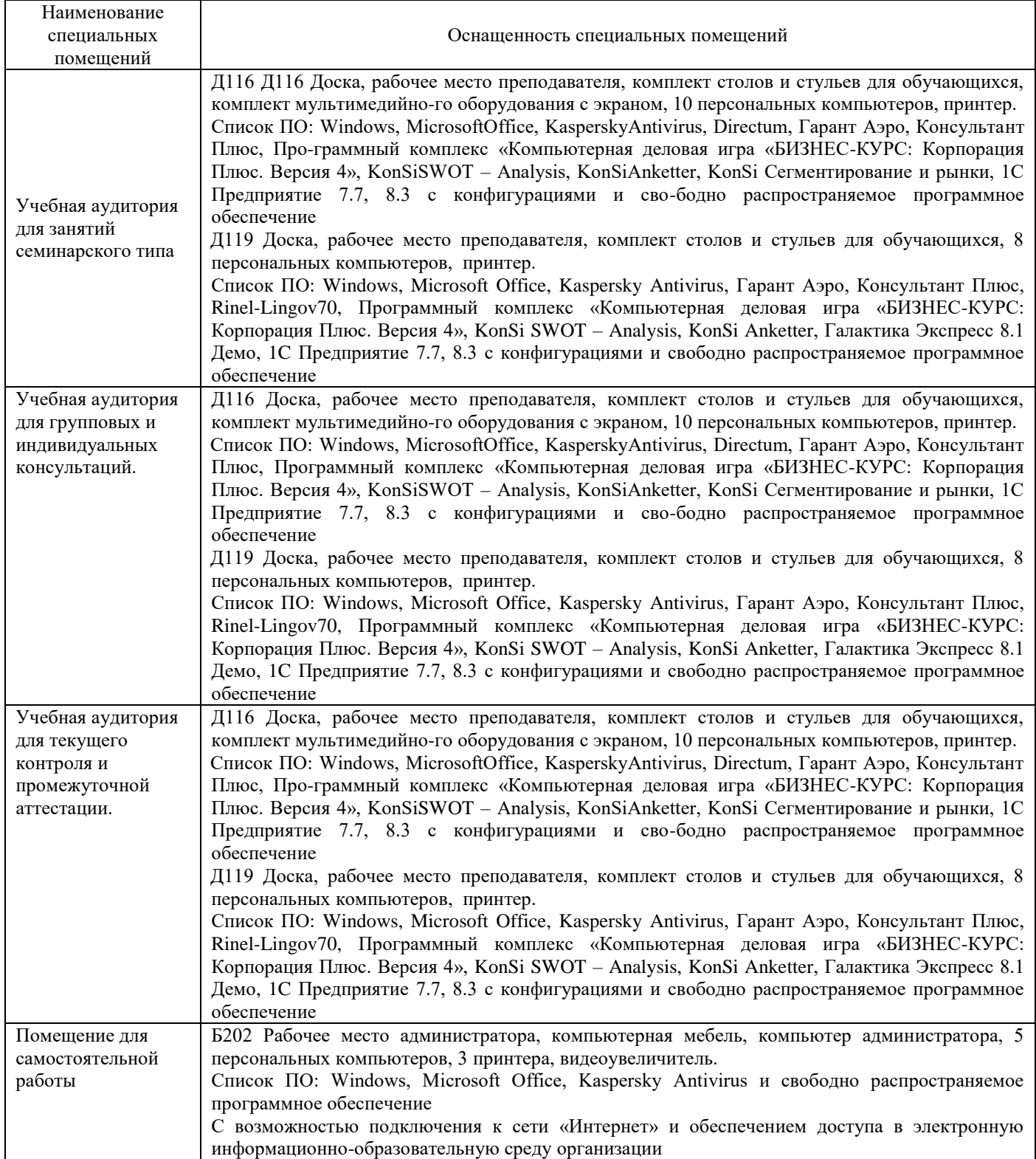

## Приложение 4

## Перечень

# периодических изданий, рекомендуемых по дисциплине

# **Информационные технологии мобильных устройств**

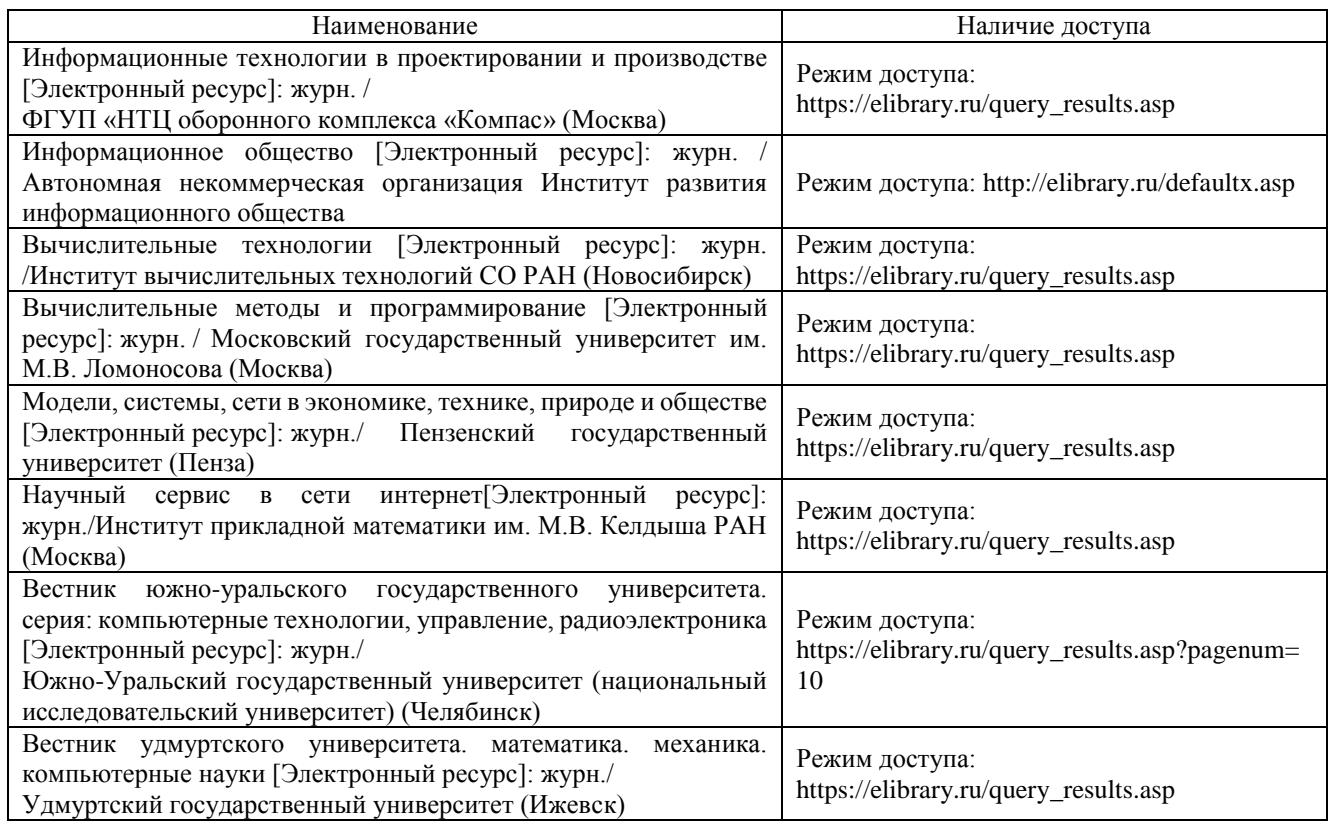